Michał Koralewski, Rafał Sowiński

**Budujemy C a l l** 

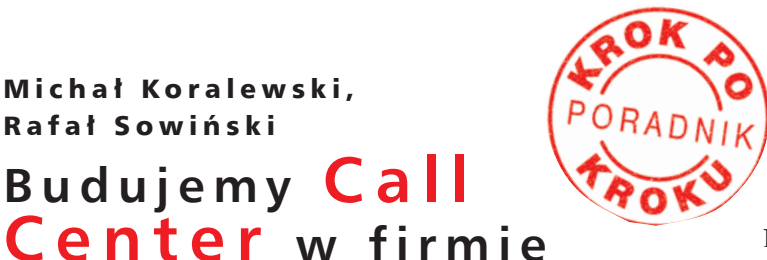

"wzniosłości" celu (im ważniejszy temat i bardziej znana instytucja, tym respondenci chętniej udzielają odpowiedzi).

Przykładowo: firma chce uzyskać około

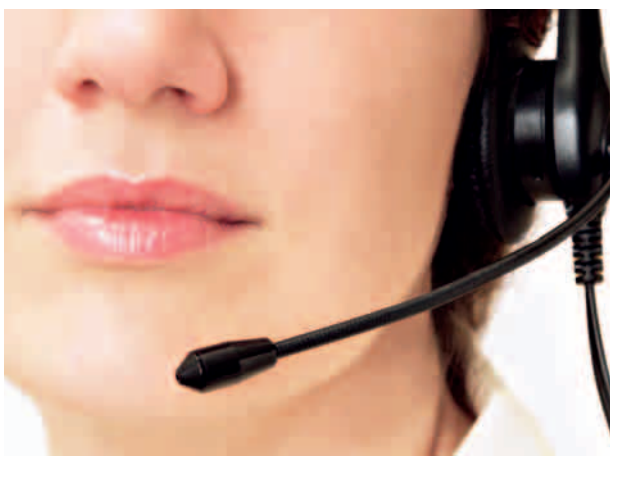

Fot. Nicholas Sutcliffe Fot. Nicholas Sutcliffe

> Trudno dzisiaj przeceniać korzyści z zastosowania Call Center w firmie. Do najważniejszych z pewnością należą lepsze standardy obsługi klienta, które z czasem przekształcają się w realny wzrost zysków. Standardowe usługi realizowane przez Call Center obejmują inicjację sprzedaży do nowych klientów lub istniejących klientów, pozwalają także zebrać wiedzę o kliencie poprzez dostarczanie wybranych informacji (badania rynku), a także dzięki gromadzeniu odpowiednich danych w trakcie trwania poszczególnych rozmów. Zwykle tego typu akcje duże przedsiębiorstwa zlecają wyspecjalizowanym firmom. Co jednak zrobić, jeśli firmy po prostu nie stać na wynajęcie zewnętrznego Call Center? Jeśli w Waszej firmie pracują ludzie wychowani na programie "Zrób to sam" Adama Słodowego, to z pewnością zainteresuje ich ten krótki poradnik o tym w jaki sposób szybko i tanio przeprowadzić akcję promocyjną przy pomocy zbudowanego własnymi siłami Call Center.

Organizujemy stanowisko, szkolimy ankieterów

Dobór odpowiedniej ilości potrzebnych stanowisk i ankieterów zależy od pięciu czynników:

- czasu na wykonanie akcji,
- potrzebnej liczby skutecznych wywiadów,
- długości kwestionariusza ankiety,
- bazy danych respondentów (czy korzysta się z firmowej bazy czy trzeba poszukać nowych klientów),

600 wypełnionych ankiet w ciągu 3 tygodni, przy założeniu, że przeprowadzenie jedenego wywiadu trwa 12 minut, a firma jest znana i wiarygodna. Można przyjąć, że na przeprowadzenie jednego skutecznego wywiadu potrzeba 12 minut na wywiad + około 30 minut na inne prace (wprowadzenie zapisów na temat historii kontaktów, nieskuteczne próby połączenia, nieskuteczne próby przeprowadzenia wywiadu, włączenie komputera, przerwy w pracy, szkolenia itp.) – dla równego rachunku przyjmiemy 45 minut (0,75 godziny) na przeprowadzenie jednego skutecznego wywiadu. Na uzyskanie 600 ankiet potrzeba zatem 450 godzin. Przy założeniu, że badania będą przeprowadzone wśród firm współpracujących, o podobnym profilu pracy, należy przyjąć, że skuteczne badania można prowadzić między godziną 8.30 a 15.30. Dzieląc 450 godzin przez 7 uzyskujemy wynik 64 dni pracy jednego ankietera. To jeszcze nie koniec obliczeń – teraz dzieląc 64 dni przez 15 (15 dni roboczych w ciągu 3 tygodni na przeprowadzenie badań) otrzymujemy 4,2 stanowiska pracy. Przyjmijmy wariant optymistyczny, że respondenci będą chętnie odpowiadali na pytania kwestionariuszowe i wystarczą nam 4 stanowiska pracy. Do tego należy przyjąć ewentualne problemy związane z chorobą ankietera, konieczność jego oddelegowania do innych zadań, czy – w przypadku studentów – konieczność ich udziału w wykładach i zajęciach uczelnianych. Dlatego przygotowujemy 4 stanowiska, ale szkolimy 6 ankieterów, którzy będą pracowali w systemie rotacyjnym (w razie nieobecności jednego, drugi zajmie jego miejsce).

Stanowiska powinny znajdować się w pomieszczeniu, do którego nikt więcej nie będzie wchodził, aby nie rozpraszać ankieterów.

## Praca dla informatyka

Wypełnianie ankiety długopisem to już przeszłość. Aby nie generować dodatkowej pracy związanej z rozszyfrowywaniem pisma ankietera, przepisywaniem wyników do bazy itp. warto od razu stanowiska wyposażyć w komputery oraz proste oprogramowanie napisane przez firmowego informatyka, umieszczone w intranecie, z którego będą korzystali wszyscy ankieterzy. Do tego typu zadań w zupełności wystarcza Microsoft Access. Taki program powinien umożliwiać porządkowanie firm według ustalonych statusów, np. "później", "wywiad przeprowadzony", "brak kontaktu" itp. Poszczególnym respondentom warto przydzielić kod, np. A1-032, co oznacza firmę nr 32 w bazie danych pierwszego ankietera. W ten sposób uzyskujemy bazę danych w postaci:

Nr firmy | Status | Termin kolejnego kontaktu | Nazwa firmy A1-032 | póżniej | | "e-Fakty"

| <b>Status</b><br>Tarmon Armstakty 45 |               | $T = 1$                  | <b>NA ROME</b> | <b>And Fast</b> | $-1$        |
|--------------------------------------|---------------|--------------------------|----------------|-----------------|-------------|
| Wykonam = 1500-200                   | 前面            | $r_{max}$ + $const$      | <b>CST</b>     | <b>STARS</b>    |             |
| <b>Pássay</b>                        | 0003          | $F_{\text{mmax}} = 0000$ | m              | 7373            |             |
| Blowy                                | <b>COM</b>    | $r_{max}$ . $cms$        | <b>TST</b>     | 57102           |             |
| Howy                                 | <b>COOF</b>   | $T_{\text{max}} = 0006$  | DR1            | 84116           |             |
| Wykonam »<br>EN-02-2008              | œп            | $ma = 0000$              | m              | Trees.          | m           |
| Pierry                               | <b>CERN</b>   | $rms - 000$              | <b>SKY</b>     | 87872           |             |
| Blowy                                | COL           | mus + COTT               | TET.           | 35070           |             |
| <b>Pressure</b><br>01-03-2008        | SALL,         | $m_4 + cm$               | 爾              | ES.             |             |
| <b>Blory</b>                         | cons          | Ferma - COSB             | 263            | 57949           |             |
| <b>Eliaminate</b>                    | com           | $T = 0.0719$             | m              | in an           |             |
| <b>Disory</b>                        | <b>DATE</b>   | $-4000$                  | 161            | 11400           | <b>DATE</b> |
| Diday.                               | उपर           | ms - 0322                | 床              | 44488           |             |
| Passes<br>$-1003.336$                | <b>SOR</b>    | $m_4 + 002$              | m              | mont            |             |
| <b>Pierry</b>                        | <b>COST</b>   | $max + 1000$             | m              | 01435           |             |
| Pitter                               | <b>COOK</b>   | $T_{\rm{m}} = 0.035$     | <b>Fill</b>    | mex             |             |
| Wykenese = 07.00-2008                | NG 1          | $max + 000$              | œ              | מו רגה          |             |
| <b>Passey</b>                        | <b>CHA</b>    | max 1000                 | 161            | 188.3           |             |
| Blory                                | <b>COM</b>    | ma - COZB                | m              | <b>Breat</b>    |             |
| Wykonama = 1700-2006                 | <b>KILLER</b> | $m_4 + 000$              | n.             | <b>PSS</b>      |             |
| <b>Bittery</b>                       | 陈胜            | Tema : 4 CE31            | 161            | 79666           |             |
| Patry                                | <b>COD</b>    | $ma - CDD$               | жt             | <b>SANCE</b>    |             |
| <b>Papey</b><br>₫                    | <b>COST</b>   | $T = 0.031$              | m              | 887 ET          |             |
| <b>Birth</b><br>m                    | <b>COST</b>   | $T = 1001$               | m              | <b>SEXXX</b>    |             |
| Patrey<br>٠                          | <b>CUSS</b>   | $ma - 0006$              | xs             | 5925            |             |
| <b>Parent</b>                        | <b>COOKE</b>  | $max + 0.0006$           | <b>DER</b>     | 87536           |             |
| <b><i><u>Porer</u></i></b><br>٠١     | <b>STILL</b>  | $T = 1000$               | œ              | <b>K3715</b>    |             |

Po wybraniu firmy przechodzimy do formularza ankiety, gdzie znajdują się pola: "nazwa firmy", "nr telefonu", "osoba kontaktowa", "historia kontaktu" (*np. 10.00 – nikt nie odbiera, 11.30 – sekretarka kazała mi zadzwonić pod inny numer*), "uwagi" (gdzie ankieter bedzie zapisywał spostrzeżenia związane z wywiadem, np. *Pytanie 4 jest niejasne*  dla respondentów), "data wypełnienia ankiety", "status". Dobrze, jeśli oprogramowanie będzie pozwalało na zakończenie ankiety z automatycznym wpisaniem daty wypełnienia ankiety i zmianą statusu na "wykonano".

Dysponując stanowiskiem komputerowym oraz elektronicznym formularzem znkiety, który zapisuje dane w bazie danych, można tak skonstruować ankietę, aby w przypadku pytań warunkowych komputer włączał lub wyłączał część arkusza oraz podsuwał odpowiedzi. Dzięki temu ankieter będzie mógł skupić się na wywiadzie, a nie na poszukiwaniu pytań warunkowych. Przykładowo – pytamy respondenta *"Czy posiada Pan*  samochód?". Jeśli odpowiedź brzmi "Nie", wówczas program komputerowy powinien wyłączyć część ankiety, w której występują pytania *"Jaką benzynę tankuje Pan do samochodu?"* i *"Jak często korzysta z myjni samochodowej?"*.

Ankieta nie powinna być zbyt długa. Respondenci zaczynają się niecierpliwić gdy wywiad trwa dłużej niż 10– 15 minut.

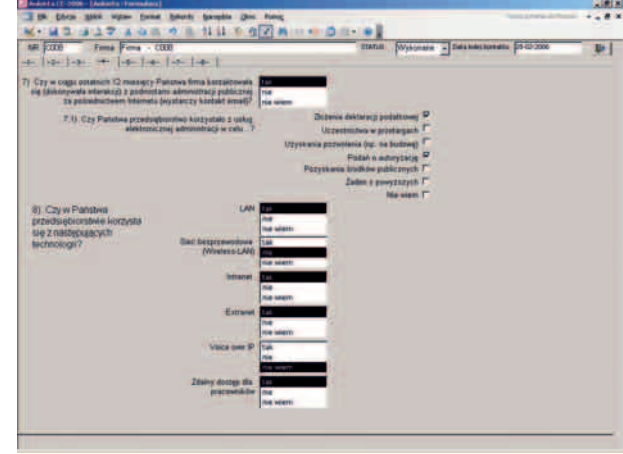

## Komu płacić za telefony?

Call Center generuje zwykle duże koszty związane z opłatami telefonicznymi, nawet wówczas, gdy firma ma wykupione pakiety tańszych minut, sekundowe naliczanie itp. Warto wobec tego pomyśleć o telefonii VoIP. Obecnie rynek oferuje wiele aplikacji, które pozwalają na prowadzenie darmowych, lub bardzo tanich rozmów telefonicznych – Skype, Tlenofon, Halo-Halo i Easy-Call. Ten pierwszy jest najbardziej popularny, dlatego też zdecydowaliśmy się właśnie na niego. Instalacja aplikacji jest bardzo prosta i wymaga od użytkownika właściwie tylko klikania "Dalej" i "OK". Nie wymaga konfigurowania Firewalla, nie ma problemów z przejściem przez Proxy, rozpoznaniem sieci wewnętrznej itp. Należy tylko założyć konto na internetowej stronie aplikacji. Do tego trzeba kupić zestawy słuchawek z mikrofonem (cena około 15 zł) i wykupić usługę SkypeOut, umożliwiającą wychodzenie rozmów z telefonii internetowej na telefony stacjonarne. Za usługę tę płaci się w formie pre-paid. Warto założyć konto Skype Group na stronie www.skype.com, które pozwala na powiązanie kilku kont Skype (założonych dla potrzeb Call Center) i przypisanie ich do jednej grupy zarządzanej przez jedno konto. Uzyskujemy tam dostęp do formularza faktury, którą po wypełnieniu i wpłacie za pomocą karty kredytowej odpowiedniej kwoty, będziemy mogli pobrać w pliku PDF. Uwaga, na fakturze będzie 0 proc. stawki VAT, jednak księgowość w firmie musi naliczyć i odprowadzić do fiskusa 22 proc. stawkę.